### **DELTA AMATEUR RADIO CLUB**

# SPARKS

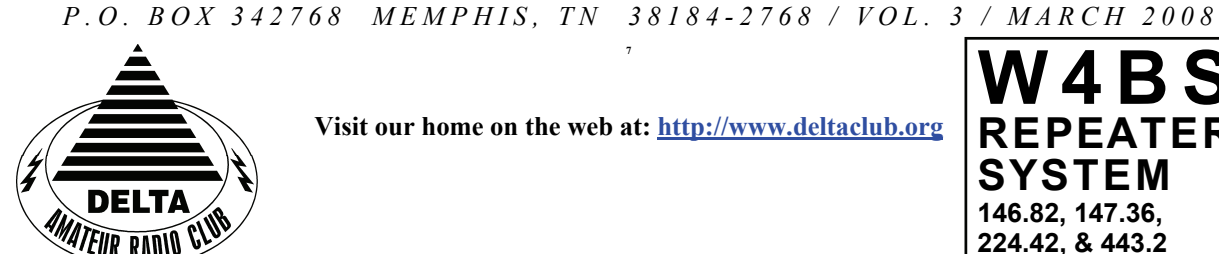

**Visit our home on the web at:<http://www.deltaclub.org>**

**7** 

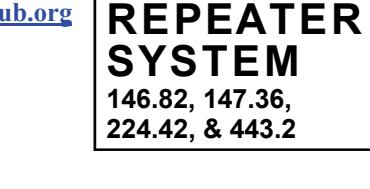

**W 4 B S** 

#### **March 2 0 0 8 C L U B M E E T I N G**

**DATE: March 11, 2008** 

**PLACE: Ellendale Church Of Christ, 7365 Highway 70, Memphis, Tn. ( 1.5 miles east of Hwy. 64-Stage Rd. )** 

**TIME: 7:00 PM**

**PROGRAM:** QRP Radio presented by Keith,WA5LPW

**VE TESTING:** Don't forget the monthly Volunteer Examiner testing session. Registration begins at **5:30 P.M.** and testing begins promptly at 6:00 P.M. Please remember to bring **two** <u>forms of identification</u> and copies of any existing licenses or CSCE's you might have. The ARRL VEC exam examination fee is \$14. Please be on time for registration, as you will not be allowed to enter the testing session after 6:00 p.m. This is to allow our volunteer VE team to finish in time to attend the club meeting. For more VE testing information contact...

> Tom Fox, KA4LWQ, VEC Phone: 901-357-1633 E-mail: ka4lwq@comcast.net

Please Remember: Deadline for Reports and Articles for the next issue of SPARKS is the last day of the month prior to the meeting. All articles MUST be in to me by the deadline in order to be published in the next issue. Please forward all articles and items of interest to:

KI4AJH@bellsouth.net

#### **Presidents Corner**

With the advent of tornadoes and severe weather season upon us, I would like to point out some things that became evident during some of our recent bad weather. There are three things that we all must do when a SkyWarn net is active. The Three things are: Listen, Listen, and Listen. The National Weather Service and other agencies want only reports that meet the criteria that have been established for that moment. When some of us come up to report non vital information, this could be preventing someone who needs to report property damage or injuries from making that report. Please only report what the Weather Service needs and limit transmissions to that which is necessary. Typically flooded streets, damaging hail, trees down over streets, and damaged structures are the main concerns of the Weather Service.

If you would like to find out about an interesting aspect of the hobby and a less expensive way to get on HF, come to the meeting this month. Keith, WA5LPW will be presenting QRP. This is a very interesting and challenging pursuit. I liken HF operation to going fishing. You have no idea as to what you will land. QRP is fishing with lightweight tackle. Hopefully some of the QRP'ers in the club will bring in some of their projects as well. I know that there are several members who have some interesting QRP rigs. I would say more, but I do not want to steal Keith's thunder.

The City Slickers Equestrian Event is coming **March 15**. Eddie, KF4QFW, needs our help with this event. If you do not have other plans, then please contact Eddie at [kf4qfw@arrl.net](mailto:kf4qfw@arrl.net) and let him know of your availability. These events are good practice for tactical and strategic communications. Please do not have reservations about doing something that you have not done before. We have all been uninitiated at doing these events at some prior time and will be glad to help you get oriented properly.

Don't forget to pencil in the dates of **April 12** for the **FreeFest** and **June 28 through 29** for **Field Day**. Both of these will be fun events where you can see some different gear, visit with others, and find out about different aspects of the hobby. If you would like to help with the preparation or support of these events, please let one of the board members know.

#### **FreeFest 2008**

by Keith Price WA5LPW, ham@wa5lpw.com

It is hard to believe the we are coming up on FreeFest 2008. Our event in 2007 helped to raise over \$2,500 for St Jude Children's Research Hospital (http://www.stjude.org). The outcome of the event was featured in "Up Front in QST" page 21 of the November 2007 issue of QST. As a reminder, FreeFest is our dream of the way Hamfests around the country should be. Vendors, Flea market Tables, Club Tables, and entry into the event are all free! All (100%) of the proceeds from ticket donations go to support this wonderful children's hospital.

This year's event will take place on April 12, 2008. We have secured the same venue and are currently contacting vendors to confirm their attendance. We had over 600 hams attend last year and only expect that number to grow as more people find out about FreeFest.

#### **VE Corner**:

The Delta Amateur Radio Club sends congratulations to all of you listed below. You have received your new license call signs as follows:

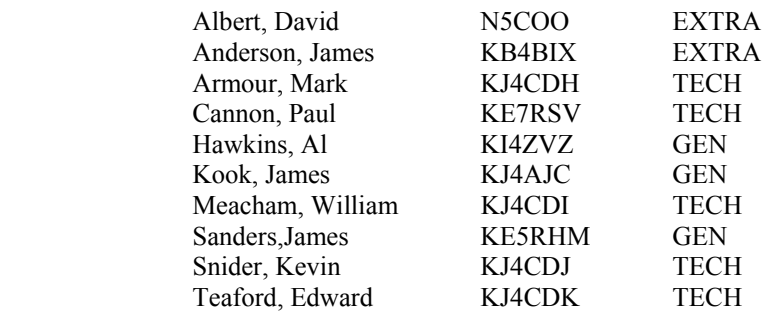

We are proud of you all. I would like to invite each of you to come to our next meeting on the 2nd Tuesday of March so that we can all congratulate you personally.

Tom Fox KA4LWQ ARRL VE Liaison

#### **DARC Board Minutes of February 12, 2008**

There were 7-board members present--WB4SLI-Hugh, KK4D-Darrell, K4POM-Lisa, N2LAZ-Dean, KD4NOQ-David, KI4AJH-Roger, and KI4TQA-Bill. We discussed the 2008 Budget and ways to raise money for the club.

Randy Wilder requested a meeting with the Dixie Fest Board and local clubs to get the money back to the clubs since there have not been any plans for a Dixie Fest.

KI4AJH-Roger presented information we needed in order to update the DARC website and we discussed repeater trustee updates and who were presently in charge.

The secretary's minutes and treasurer's reports were accepted as printed.

The meeting adjourned at 6:40 pm.

#### **DARC General Meeting Minutes of February 5, 2008**

WB4SLI-Hugh called the meeting to order with the introductions of the 42 guests and members present.

Hugh turned the meeting over to KB4SQV-Bill so he could present information on combining Field day with MARA this year.

Tony Brignole gave information on the Free Fest to be held April 12,2008.

WA4OVO-Joe advised that any monies raised in selling tickets for prizes at Free Fest will be donated to St. Jude-100%.

WD4Q-Henry Leggette advised that a motion was made for the continued use of AM bands at the ARRL regional meeting he attended.

NF5B-Richard advised that the City stickers have contacted us to help out again this year with their ride on March 14. 15.

WA4OVO-Joe gave the VE report for Tom Fox and he also advised he has set up a class for Techs for March 11 and 12 at Baptist Hospital Collierville.

K4POM-Lisa motioned to accept the minutes as printed. Dean-N2LAZ seconded and it was unanimously accepted by the membership. Bill Stevens-KI4TQA read the treasurer's report. NF5B-Richard seconded and it was unanimously approved.

WB4SLI-Hugh advised all members to check their email addresses and birth dates.

Hugh advised the members to bring good donations for our Free Fest table.

Hugh thanked all the hams who helped with the storm last Week on 2/5/08.

David-KD4NOQ gave a presentation on inexpensive antennas. He passed several types around as he described what they were made of and what bands you used them for.

KG4YZW-Aaron won the door prize.

The meeting was adjourned at 8:15 pm.

Respectfully submitted by: K4POM-Lisa Sheffield DARC Secretary

#### **HAM LICENSE TRAINING for 2008**

*By Joe Lowenthal WA4OVO, Director of Training* 

**FUTURE CLASSES** 

#### *Technician Class 3-08* **–** *March 11-12, 2008*

An Amateur Radio Technician License class in conjunction with Baptist Hospital is scheduled for March 11<sup>th</sup> and 12<sup>th</sup> at Baptist Hospital Collierville, 1500 West Poplar Avenue, Rooms B&D. The class will be for 2 days from 8:00am to 5:00pm on Tuesday and Wednesday.

There is no charge for the class, but registration is required. Advanced study of *The ARRL Ham Radio License Manual* is highly suggested as well as study of the 392 question and answer Technical Class License question pool. Memphis Amateur, 1465 Wells Station Rd, 683-9125 is a local ham radio store that sells the manuals.

Practice tests on the [www.qrz.com](http://www.qrz.com/) website are highly recommended. To access the sample tests, scroll down and click on Practice Tests on the left side of the QRZ home page.

The thirty-five question FCC exam will be given at the end of class by the WCARS Volunteer Examiner team. There is a \$10.00 exam fee.

For more information or registration, email to Joe Lowenthal WA4OVO at [wa4ovo@yahoo.com](mailto:wa4ovo@yahoo.com?subject=Technician%20Class%207-07) or call 901-683- 2701 giving your name, phone number(s) and email address.

#### **RECENT CLASSES**

#### *Amateur Extra 1-08* **–** *January 19 –March 1, 2008*

An Amateur Extra class was held on six Saturdays from 9am to 1pm with 11 students at the Memphis-Shelby County Health Department training room on Mullins Station Road. The class also toured the Shelby County 911 operations center.

The students were Ken Burnum KD5LHG, Gilbert Cronin KI4VCN, Ken Johnson KB0ZTX, Tim Jones N5PYQ, Jerry Klein N4POY, Jeff Krause KI4OTE, Pervis Milnor KI4ZDD, Steve Rutledge N4JQQ, Keith Shook KI4OTB, Bill Stevens KI4TQA, and Carl Todd KJ4AJE.

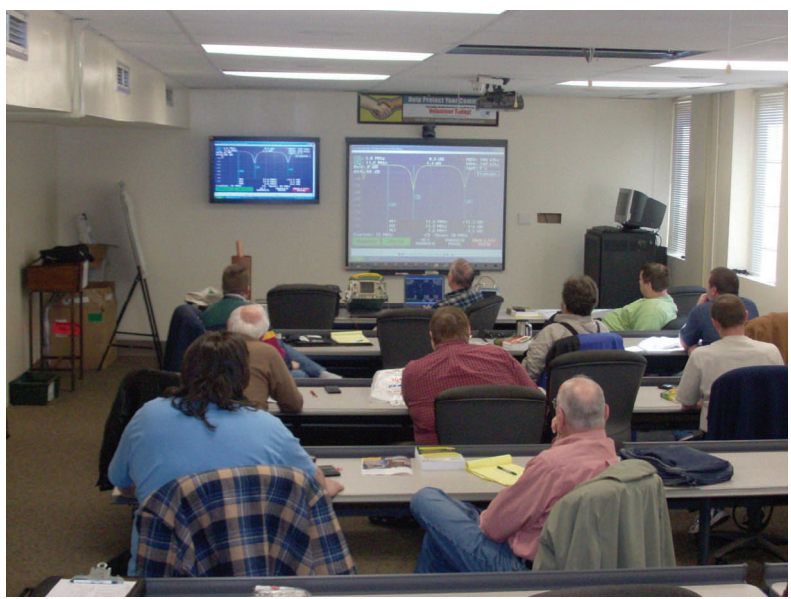

Pat Lane W4OQG providing instruction on how to read the scope when using a time domain reflectometer to find a problem on a transmission line.

#### **HAM LICENSE TRAINING for 2008** *(cont.)*

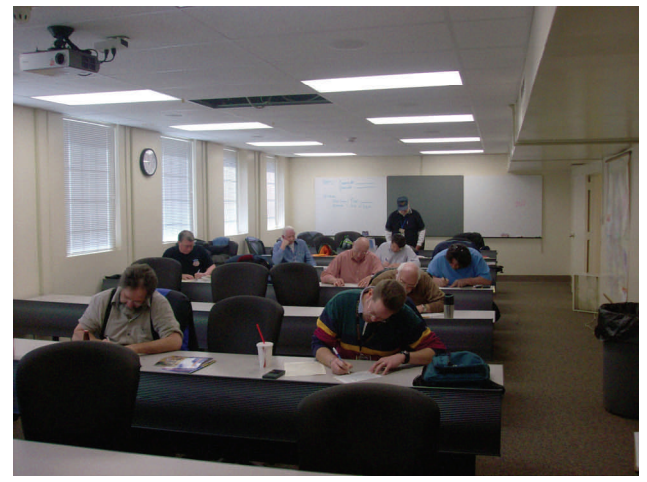

Class Exam Session Photo by Joe Lowenthal WA4OVO

Congratulations to Gilbert Cronin KI4VCN, Ken Johnson KB0ZTX, Steve Rutledge N4JQQ, Keith Shook KI4OTB, Bill Stevens KI4TQA, and Carl Todd KJ4JE for passing their Extra Class exam that was given on the last day of class. We expect the other five students to pass their exam at the next Delta Club test session.

Thanks to the Delta Club VE Team of Tom Fox KA4LWQ, Ray Wilson N4ARH, Scott Vanzandt N2WMD, and Joe Lowenthal WA4OVO for administering the test on Saturday, March 1st.

#### *Technician Class 2-08* **–** *January 22 – February 12, 2008*

The second Technician License Class was held in conjunction with FedEx Retirees Club ended February 12th at the VA Medical Center. The class ended with two students who will take their tests at a later date due to conflicts in schedules. One veteran, Allen Whitman N4CPX upgraded to General.

Billl Stevens KI4TQA, Russ Myers WD4JHD, Rick Tillman WA4NVM, and Joe Lowenthal WA4OVO were the facilitators,

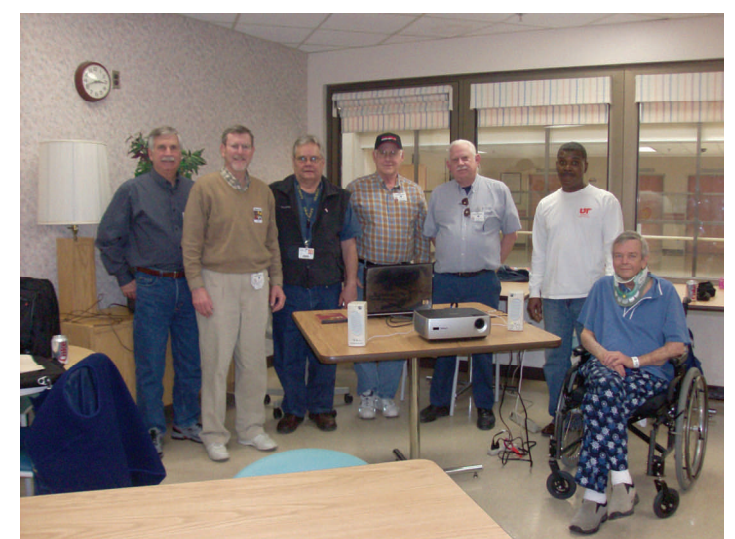

From Left to Right: Rick Tillman WA4nvm, Joe Lowenthal WA4OVO, Ken Pfohl KI4VCL, Russ Myers WD4JHD, Bill Stevens KI4TQA, Othis Gibson, and Allen Whitman N4CPX

#### **HAM LICENSE TRAINING for 2008** *(cont.)*

#### **FUTURE CLASSES**

#### TECHNICIAN CLASS

If you are interested in a Technician License Class, please let me know of your interest by sending me an email at [wa4ovo@yahoo.com](mailto:wa4ovo@yahoo.com) with subject line "Technician Class." Or you can go to the Delta Club webpage [www.deltaclub.org;](http://www.deltaclub.org;/) click on Training Classes; and then click on Technician Class to send me an email, or call at 901-683-2701. You will be notified by email or phone when the class is set.

#### **EXTRA CLASS**

Please pre-register by going to the Delta Club webpage [www.deltaclub.org;](http://www.deltaclub.org;/) click on Training Classes; and then click on Extra Class to send an email to Joe Lowenthal, WA4OVO, at wa4ovo@yahoo.com or call at 901-683-2701. You will be notified by email or phone when the class is set.

#### **GENERAL CLASS**

If you are interested in a General License Class, please let me know of your interest by sending me an email at [wa4ovo@yahoo.com](mailto:wa4ovo@yahoo.com) with subject line "General Class." Or you can go to the Delta Club webpage [www.deltaclub.org;](http://www.deltaclub.org;/) click on Training Classes; and then click on General Class to send me an email, or call at 901-683-2701. You will be notified by email or phone when the class is set.

#### **COMPLETED CLASSES IN 2007**

During 2007 we had 6 Technician classes with 68 new hams and a General class with 18 new Generals. Thanks to everyone who made 2007 such a successful year for Amateur Radio in the Memphis area. We must give credit to the students, instructors, Elmers, ARRL, Joan Thorne's Delta Club ARRL VE teams, and Win Guin's WCARS VE teams. We must also thank the organizations that have provided training and testing facilities during the year - Ellendale Church of Christ, the Germantown Police Department, Baptist Hospital Collierville, Memphis-Shelby County Health Department Emergency Services Department, Germantown Baptist Church, and the VA Medical Center.

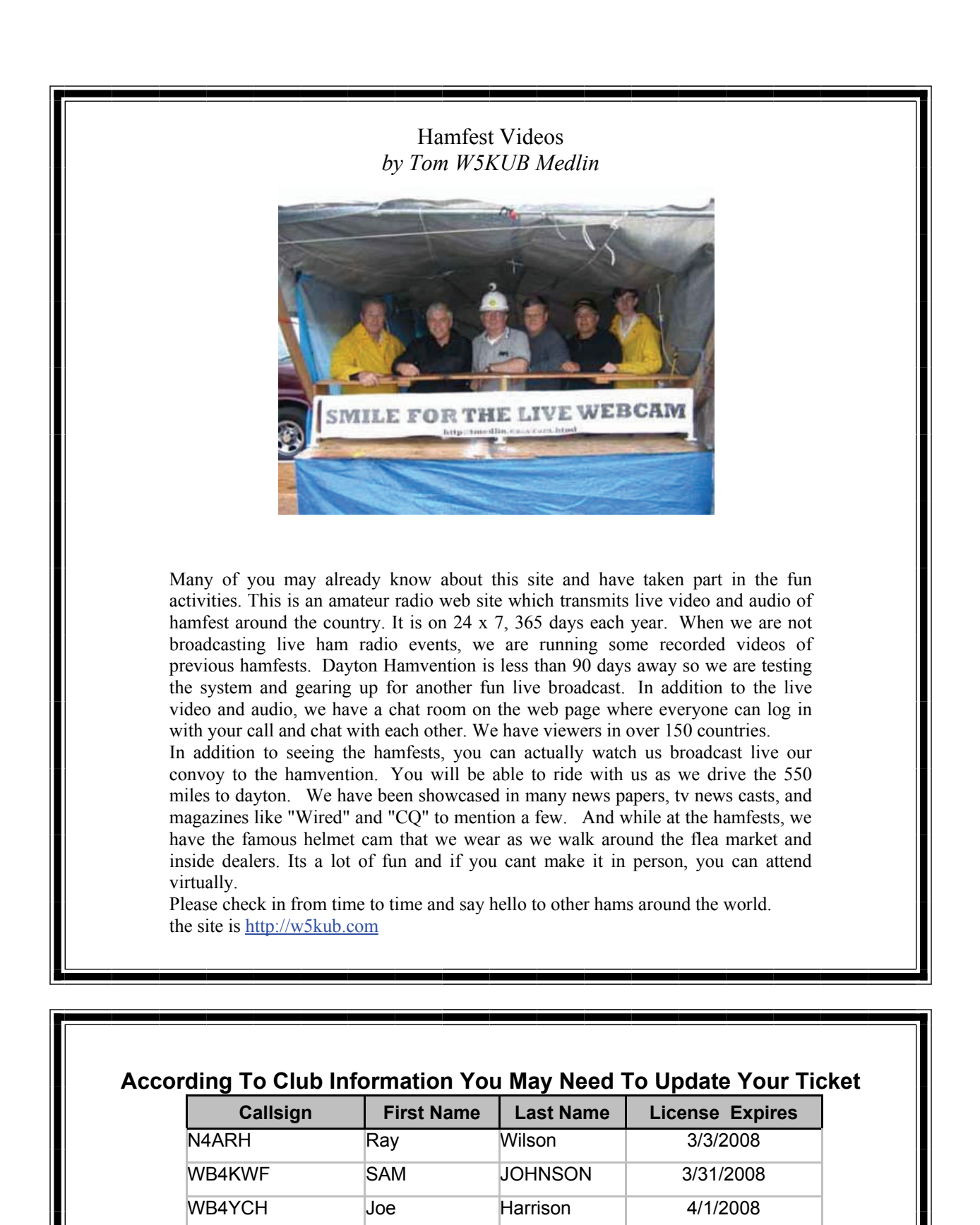

Page 8

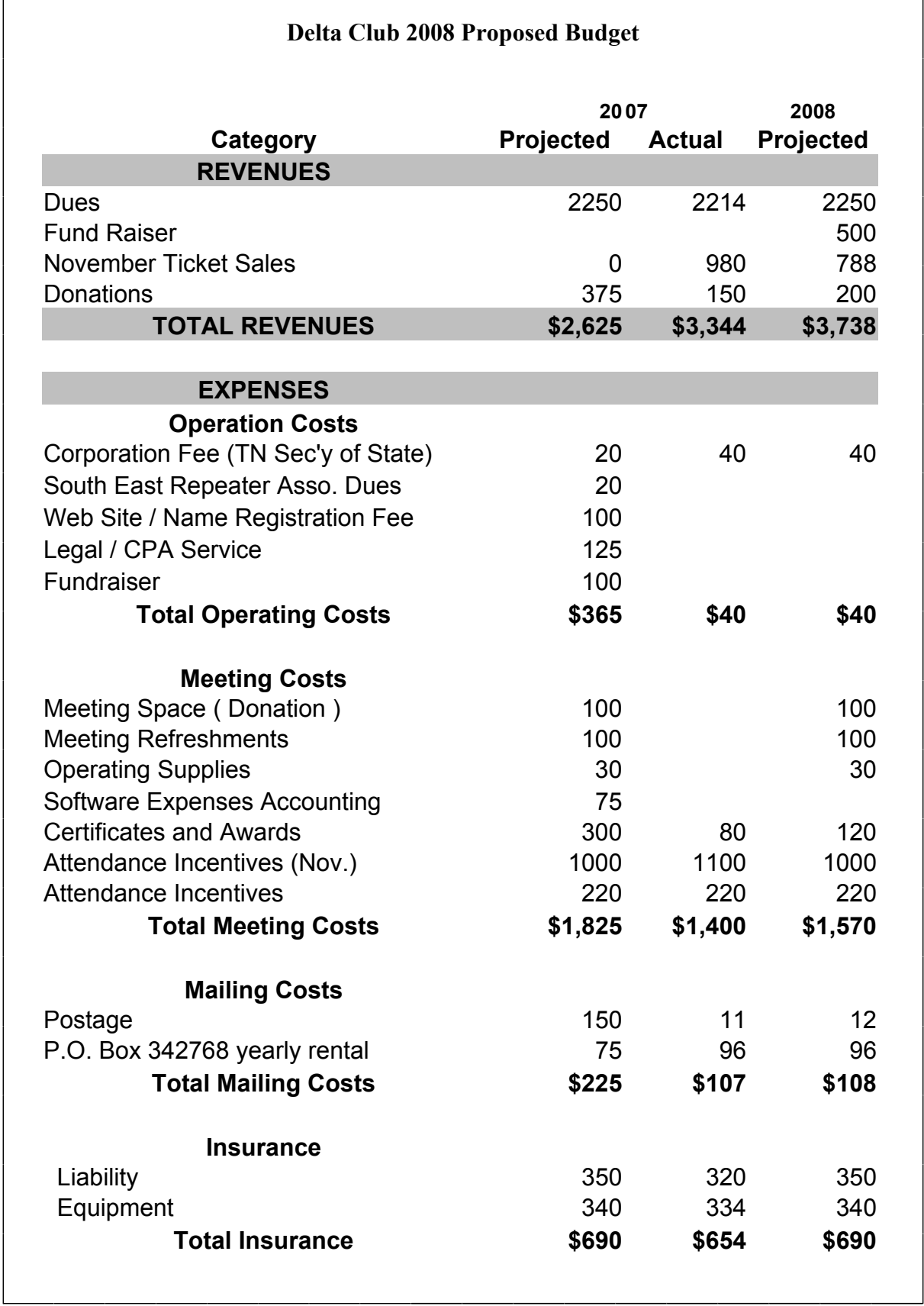

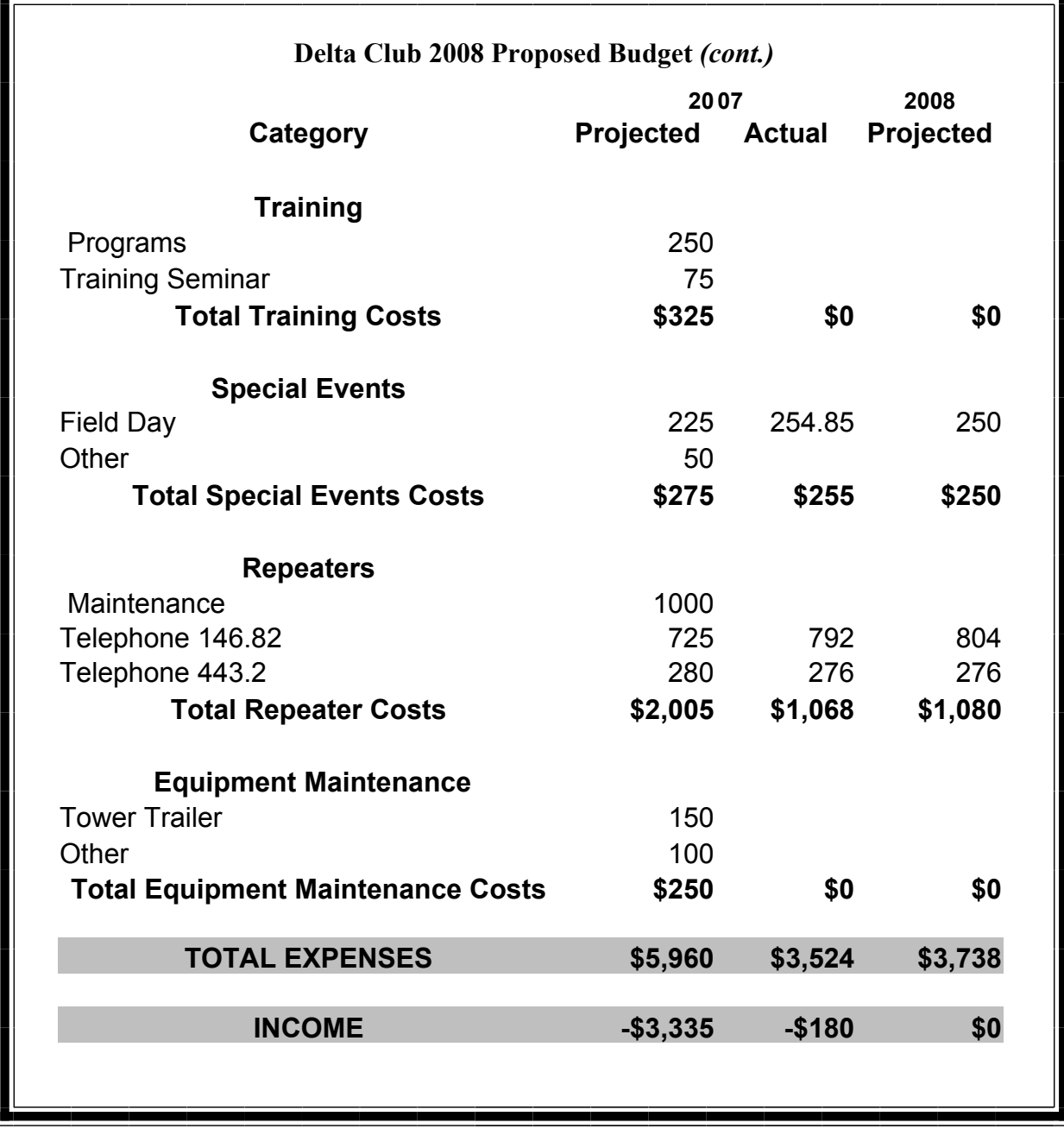

#### **Delta Club 146.82 Net Preamble**

GOOD EVENING: This is  $\qquad \qquad \text{ calling this session of the DELTA CLUB'S TRAFFIC AND}$ INFORMATION NET. This net is affiliated with the ARRL and the NTS and is organized to pass traffic in and out of the mid - south area, in addition to providing information about club events and amature related topics. This net meets nightly at 8:00 p.m. CST except the second Tuesday of the month on the 146.82 W4BS repeater and requires a pl. tone of 107.2 Hz. All stations will refrane from transmitting without being acknowledged by net control. All licensed amateurs are encouraged to participate. Before we begin is there any station with emergency or priority traffic? (Take immediately)

During this net should any station have emergency or priority traffic please use a double break followed by your call sign.

Is there a NTS Liaison station on frequency?

Is their any station wishing to list formal written traffic?

Does any station have announcements for the net?

Does any station have any questions or need any fills?

We will now take checkins. Are there any stations that are mobile, on battery power, or needing to leave early, if so please come now phonetically with your suffix only and please remember to spread them out?

We will now take checkins phonetically by suffix only if your suffix begins ALPHA through HOTEL pleases come now and remember to spread them out.

We now will take checkins phonetically by suffix only if your suffix begins INDIA through KEE-BECK please come now and remember to spread them out?

We will now take checkins phonetically by suffix only if your suffix begins ROMEO through ZULU please come now and remember to spread them out.

The DELTA CLUB meets the second Tuesday of each month at the ELLENDALE CHURCH OF CHRIST 7365 HWY 70 in Bartlett at 7:00 P.M. V. E. Registration begins at 5:30 with testing starting promptly at 6:00. A copy of your license and CSCE is required. For V. E. Information contact Tom, KA4LWQ at 357- 1663 . For membership information contact Lisa K4POM at 872-3367.

We will now take late checkins from anywhere in the alphabet ALPHA through ZULU please come now and spread them out by waiting for the courtesy tone.

Is there anything that this station or the net can do for anyone before we close?

This is mow closing this session of the DELTA AMATURE RAIDO CLUBS Traffic and information net and would like to thank all stations for checking in tonight. And would like to ask that everyone to check in tomorrow night at the same time. GOODNIGHT AND 73 THE NET IS NOW CLOSED. CLEAR

#### **AMATEUR PACKET UPDATE …………………………………**

This month I noticed the ARRL is pushing their new book on QRP operation. The book has a lot of good information about home built and commercial QRP gear. They also talk about antennas for QRP along with operating techniques to increase odds of a successful contact when running QRP power levels 5 watts or lower. This book called ARRL'S Low power Communication offers a chance to get familiar with QRP operation. The book sells for \$19.95. As a bonus the ARRL has teamed up with MFJ to offer the book along with the MFJ 40 meter CUB QRP radio for a combo price of \$99.95. I have built several of the MFJ CUBS for my collection and have found them to be nice little QRP rigs. If you want to learn more about QRP operation and get a good deal on a kit QRP rig check this offering out from the ARRL.

James Butler KB4LJV

#### **AMATEUR HARDWARE UPDATE ………………….**

I finished up another Small Wonder Labs SWL series QRP radio kit. It was the SWL-20 for 20 meters. The rig puts out about 2 ½ watts and covers about 40 KHZ of the band. This is a CW rig only. I set mine up to cover about 14030 to 14070 MHZ. I wanted to try out a different style of case on this one. I also wanted to go to a 10 turn pot for easier tuning of stations. One of the problems any multi-turn arrangement is how to figure out what your frequency is on the band. Many use an add on morse code board that sends the frequency you are on in morse code when a button is pushed. For a little more money you can get an add on digital frequency readout and hook it up. I was looking for something cheaper but still wanted to run the 10 turn pot. On the SWL series radios a voltage between 0 and 8 VDC determines the frequency they operate at. I looked on EBAY at used cases I could use and found a bunch of Heathkit HM-102 SWR-wattmeters listed. These were sold back in the 60s and 70s to monitor power on HF rigs and for SWR readings. These can go cheap especially if they do not work properly. All I needed was a case with matching knobs along with a working meter on the unit. The inside parts were cut out and the SWL-20 installed. I repainted the case and labeled for the gain and tune knobs. I found the meter movement was 100 microamps full scale. I added an 82k OHM resistor in series with the meter to make it a 0 to 8 volt DC meter. I hooked it up to monitor the tuning voltage on the rig. By scanning the meter face on the computer and using PC Paint I printed out a new meter scale to show the frequency the radio was on at different voltages. I now had an analog readout of frequency on the meter for the radio. Once I got everything hooked up the rig worked great. With my first call on the rig I worked NP3CW in San Juan , Puerto Rico. The 10 turn pot makes tuning a lot finer and easier to do. The large analog meter for a frequency indicator worked out really well.

James Butler KB4LJV

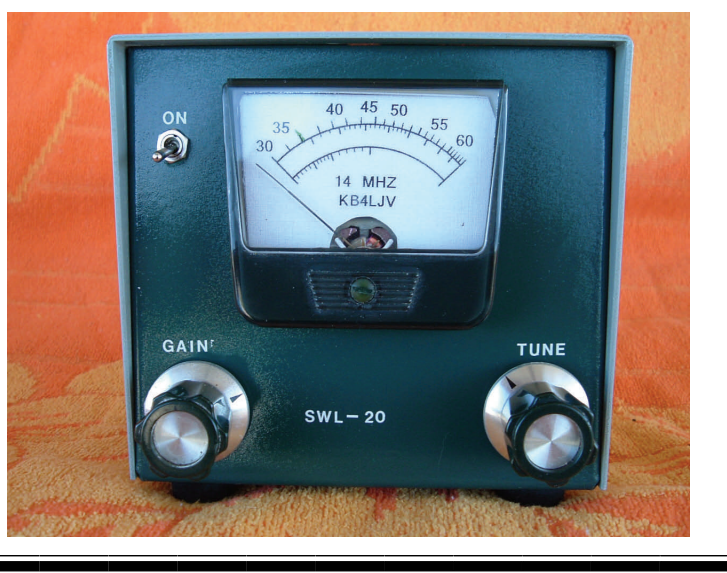

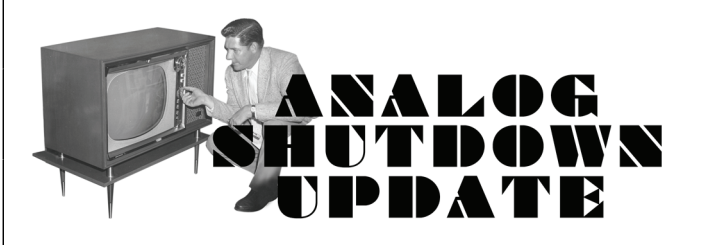

**The Analog Shut-off: My Satellite Service Says I Don't Have to Worry About it! By: Teri L. Sullivan** 

As of March 1, 2008, there are now 354 days until the analog television broadcast signal will be turned off. Since the federal government launched its digital converter box coupon program on January 1, a surprising number of people have applied. This means that the education about this unprecedented television change is working better than earlier expected.

The coupon program offers two \$40 vouchers to every household to go towards the purchase of a digital converter box which will allow your current analog television set to continue to receive broadcast channels. As of this writing (February 7, 2008), the boxes are not yet available to be purchased, but should be in stores soon. To apply for your coupon, visit dtv2009.gov or call 1-888-DTV-2009. You can also link from our web site at wkno.org, which features more information on how you will find WKNO in this new digital world.

#### *But do you need a digital converter box?*

Many of you watch television via cable or satellite. If so, you have probably seen ads saying that you will have no problems when analog switches to digital in 2009. This may be true but does not tell you the whole story.

For one thing, what will really be happening is that the cable or satellite company will be "down-converting" the digital signal so that your analog television can receive it. This means that technically, you are not watching digital. But, you're still watching, right? So what's the big deal? While you are connected, you will be able to watch television. However, if you suddenly find yourself without cable or satellite, you will not be able to watch television until you get a digital television or converter box. So if you decide to cancel your service at some point, you will need to be prepared that your television will not work at that point unless you a new television or the box.

Also some satellite services may not carry WKNO or other digital broadcast channels we offer. However, if you have a digital television or a digital converter box *with an antenna*, you should be able to watch WKNO over the air, just by changing channels with your converter box or by switching your television to watch the over-the-air signals. You can easily switch back and forth between your satellite signal and the over-the-air signal to watch WKNO if those digital channels are not available on your satellite service.

One more very important point: if you decide that you are ready to buy a digital television, remember that you do NOT have to buy a high definition television to get what you need. You might certainly want to if you are ready and wish to take advantage of what high definition can offer, but you only need a digital television. High definition  $(16 \times 9)$  televisions are wonderful, but they are not inexpensive. Digital televisions can be bought nearly anywhere you might expect to find a television and are very affordable now. Do not let a sales person sell you a \$2000 television if all you want is to be able to receive a digital signal.

The *'KNO Members' Magazine* will continue to offer updates each month as we approach February 17, 2009. For more information about your options for going digital, visit wkno.org. Or call (901) 458-2521.

Designated Friends By Mark J. Tharp, KB7HDX [kb7hdx@arrl.org](mailto:kb7hdx@arrl.org) January 23, 2008

*A little preparation can be a big help.*

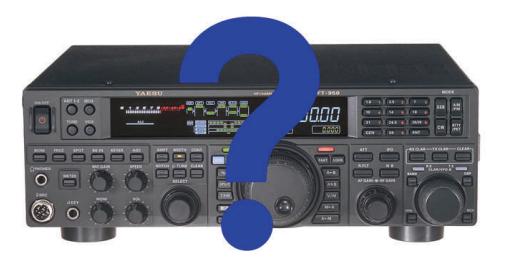

Scott, N7FSP, a friend of mine, called recently after he nearly died due to a misdiagnosis and shared a few thoughts with me. His story is not as important as the message he wanted to share with others in the amateur community and that is just what will happen to our stuff when we are gone. I don't want this to appear to be all gloom and doom, but let's face it, we are all going to become a silent key (SK) at some point. If that were to happen unexpectedly, do you have your shack in order? This article is to promote a bit of thought process when you are sitting in the shack, and the bands are a bit slow.

#### **What** *Is* **This Stuff?**

We recently lost a fellow here, and he, like many of us, was a total pack rat. It appears that he was not able to walk through a hamfest, flea market, yard sale or any location related to acquiring stuff without bringing some of it home. He passed away quietly in his sleep, and his daughter was left to dispose of his "stuff." I have been involved in a number of SK estate sales, and know first hand what can happen when the survivor, be it a daughter, son, wife or husband, has no idea what things in the shack even *are* let alone what they may be worth. And I think we have all seen at some point what happens when the "vultures" move in after the death of a ham. Items that may be worth thousands of dollars are let go for pennies. I was fortunate to have been called by the widow of another local ham who told me she would like to just give the stuff away to Goodwill. I talked her out of that, and after taking an inventory and making a trip to a local swap meet, she was shocked when I was able to hand her a check for nearly \$5000.

#### **Some Things to Think About**

Now as I write this, I am guilty of not being prepared myself, but I felt it more important to share this information with others, to get folks thinking about this before another untimely death leaves a survivor wondering just what to do with it all.

So, here are my suggestions, but I think they are sound ideas.

1. Like the title of this article states, designate a friend or two who can help if something were to happen to you. Ask them first, of course, and make sure others know about them. Perhaps even name them in your will. (You might check with your lawyer about this.)

2. Make an inventory of everything in your shack that you feel is worth more than a buck. Okay I know this may take some time, but you can work on it waiting to nab that "rare one" or while listening in on the local net. If you have a box of things that are just miscellaneous items list them as such, but if you repack or rearrange them later, make a note in your list.

#### Designated Friends *(cont.)*

3. For all the items that are higher dollar amounts, list the price you paid and the amount it is worth now. You may need to update this every few years, but it will help those who need the help when the time comes. Just because you paid \$800 for it new does not make it worth that now. Many estate sales fall into this trap in that "well we paid that much for it." We all know that the value of gear drops pretty fast for most items, so let's give our survivors a good head start on the price.

4. Towers, masts and feed lines: If you are the only one on the planet who knows how you got that 85 foot tower up in your 60 x 20 back lot, let someone in on the secret. I have helped to take down many towers over the years and some of them were real buggers until we figured out how they were put up. Hams are *very* creative at tower installations, and when the procedure is lost with the original installer, things can go wrong. A map or diagram of how the feed lines and control cables are routed out of the shack and out to the antenna support is very handy as well.

5. Repeaters and packet nodes: These are another whole problem, if you are a packet sysop, or repeater owner, do you have a plan so your most often used equipment will continue to serve the amateur community? Does anyone know who your leases are with? Are they written or verbal? If verbal does anyone know whom to contact to make arrangements to take over the lease? And then what becomes of the equipment? Are you planning to donate it to a club or group if you depart this world? Or will someone be forced to have to deal with it after you're gone? I hold two leases for packet nodes with thousands of dollars worth of equipment. Do I have a "successor" for these sites? No, but I am working on it now. Do you have a written plan for your site?

This could go on forever with things to think about, but is intended to get your thought process going on just what will happen to your gear. I know I am going to work on mine so if anything happens, those who live on will not be left with a burden to remember me by. Much of this could have legal implications, so if you do have a will it would be beneficial to talk to your lawyer to insure what you have stated is what will actually be done.

*Mark Tharp, KB7HDX, has been licensed since 1989. He is involved in search and rescue as well as other service organizations in the Yakima valley. He has served as president of both the Yakima ARC and Yakima County Radio Amateurs. He is currently ARRL Eastern Washington Section Manager.* 

*Page last modified: 10:56 AM, 23 Jan 2008 ET Page author: [awe@arrl.org](mailto:awe@arrl.org) Copyright © 2008, American Radio Relay League, Inc. All Rights Reserved.* 

#### K4TTA (Extra) Tom Richardson 386-6268 k4tta@arrl.net (1, 3, 4, 6, 8, 9, 13, 14, 15) KA4BLL (Extra) Ned Savage 363-9607 ka4bll@arrl.net (1, 5, 8, 14, MARS, ARES/ RACES, net control, traffic handling, emergency service) KB4LJV (Extra) James Butler 294-2540 jbutler@bigriver.net (2, 7, 9, 11, 13, 14) KD4NOQ (Adv) David Campbell 388-6166 kd4noq@bellsouth.net (1,2,3,5,9,10,12,14, slow scan TV, ATV minor) KU4AW (Extra) Ben Troughton 372-8031 bktrough@bellsouth.net (2,4, 8, 15) N9ACQ (Extra) Bill Kuechler 368-0532 wkuechl1@midsouth.rr.com (1, 8, 13) **The W4BS Elmer Shack**  Please feel free to contact any of our ELMERS to help you enhance your amateur skills. Anyone wishing to be added to the Elmer list please contact Ned at ka4bll@arrl.net or 363-9607. Codes: 1 .Antennas 2. APRS 3. Contesting 4. CW Operating 5. Direction Finding (fox hunting) 6. DXing 7. Experimenting/ Circuits/etc. 8. HF Phone 9. Packet 10. Repeater Operation 11. QRP 12. Satellite 13. RTTY 14. VHF 15. PSK31 16. Computer logging WA2IQC (Gen) Gary Blinckmann 794-5289 garyblin@midsouth.rr.com (1, 7, 10, 14) WA4MJM (Extra) Bill Hancock 853-7192 billwa4mjm@aol.com (1, 2, 8, emergency communications, ARES,MARS) K4DIT (Extra) Ken Gregg 853-7384 kgregg@c-a-c.com (4, 6, 8, 11, 15) W4GMM (Extra) Ham Hilliard 372-2337 hamh@bellsouth.net (All categories)

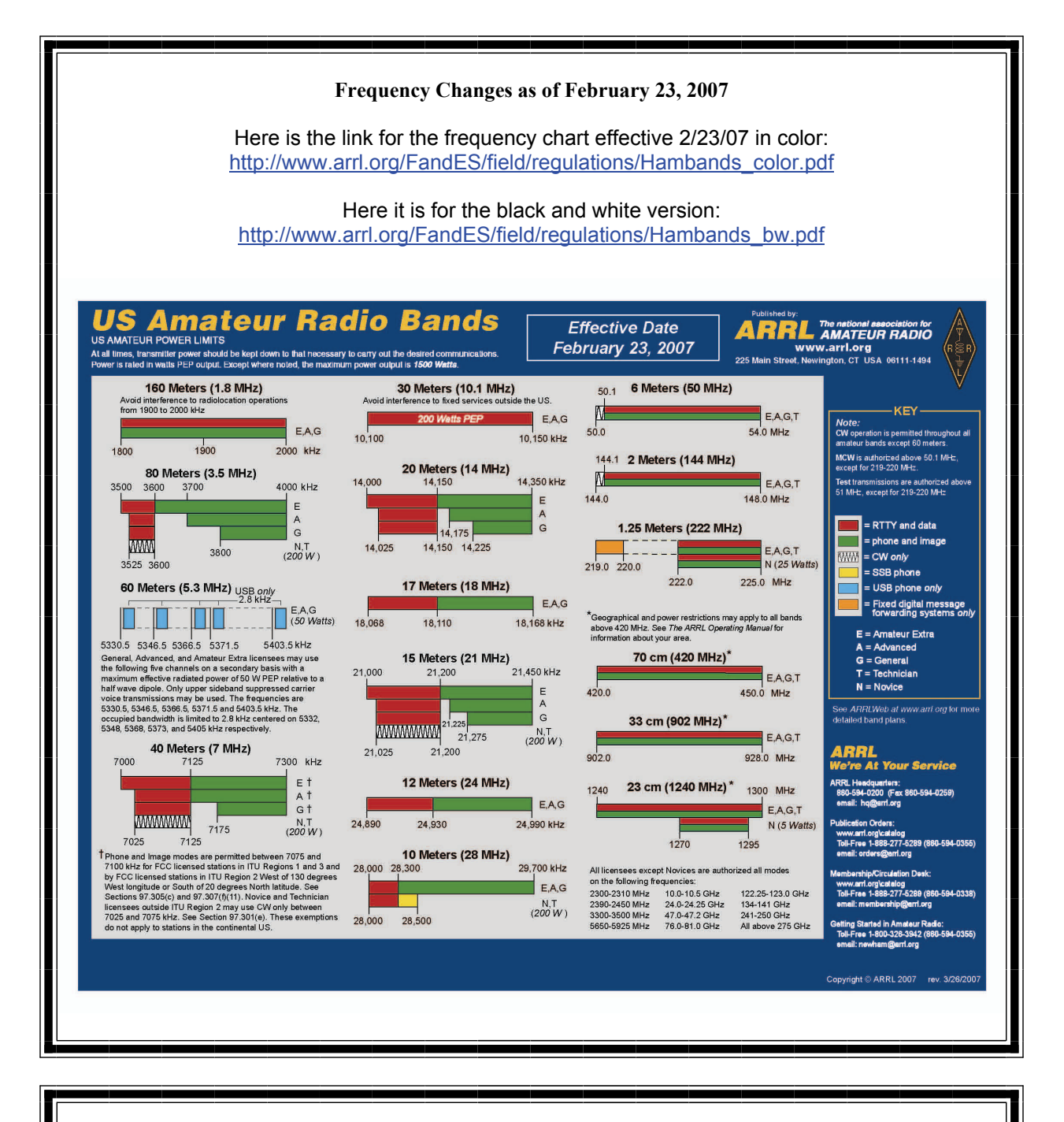

#### **Information on News, Contests, Special Events, and Hamfests Can All Be Found At:**

<http://www.arrl.org/search/bigindex.html>

## **DELTA AMATEUR RADIO CLUB**

# March 2008

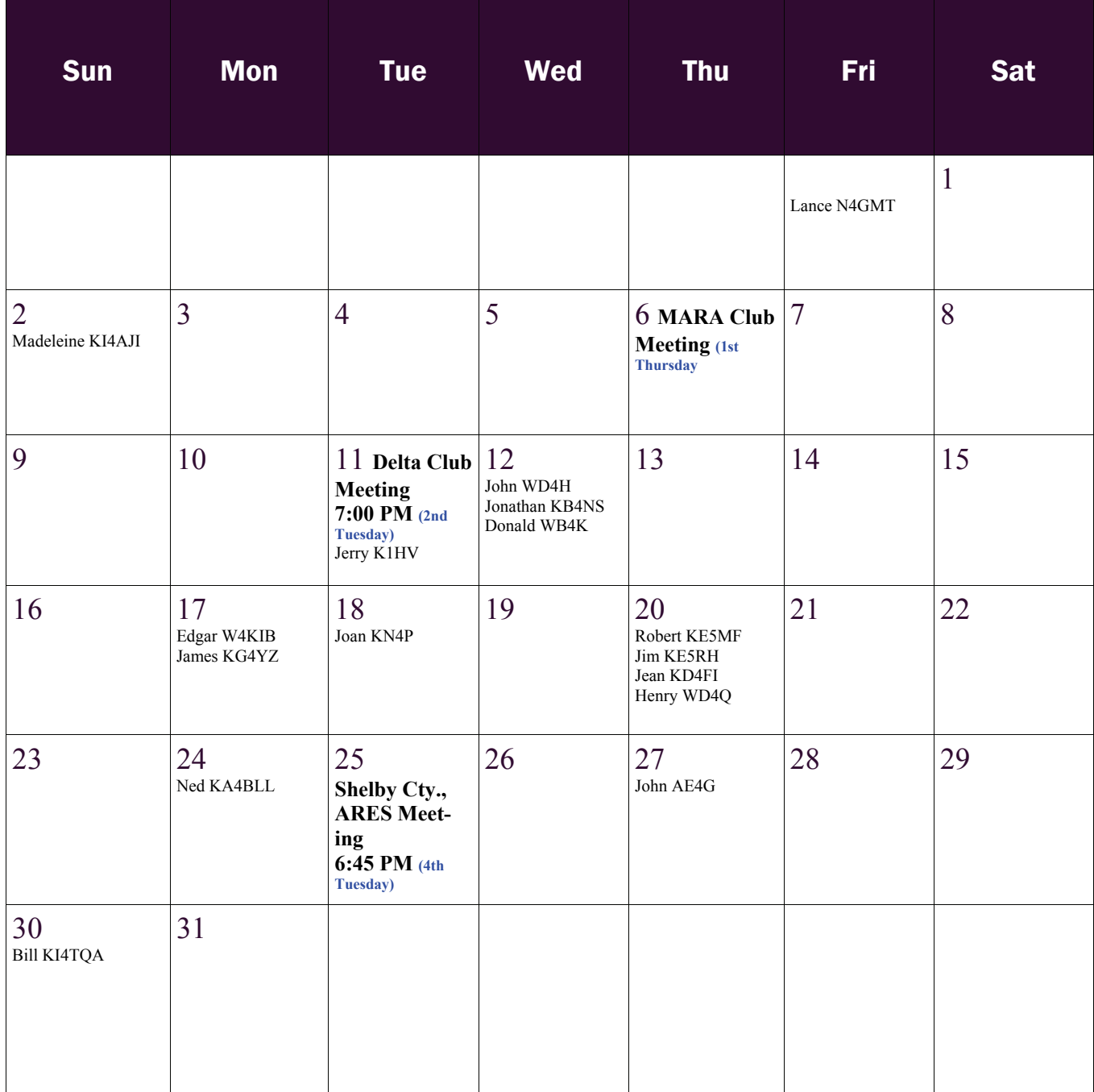

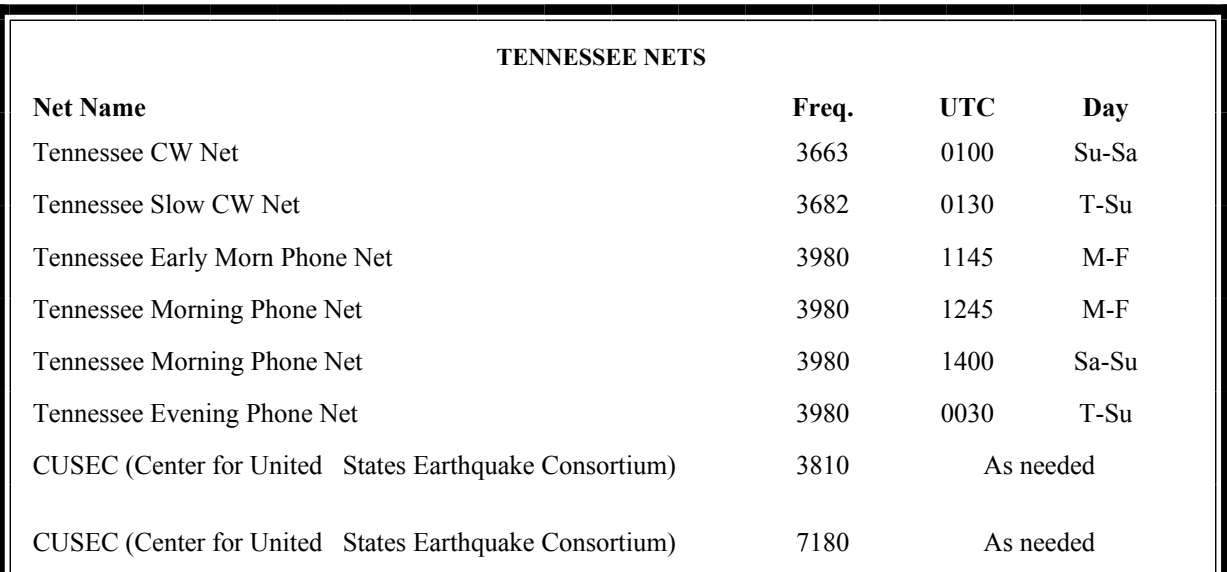

#### **MedMERS moves East (submitted by Joe Lowenthal WA4OVO)**

The MedMERS net has changed primary frequency to the 146.73 repeater which gives better handheld coverage. The net is on Wednesdays at 12 noon CT.

The repeater is at St. Francis Hospital on Park Avenue. The secondary frequency is the 145.130, -600kHz, 107.2 tone on Methodist North.

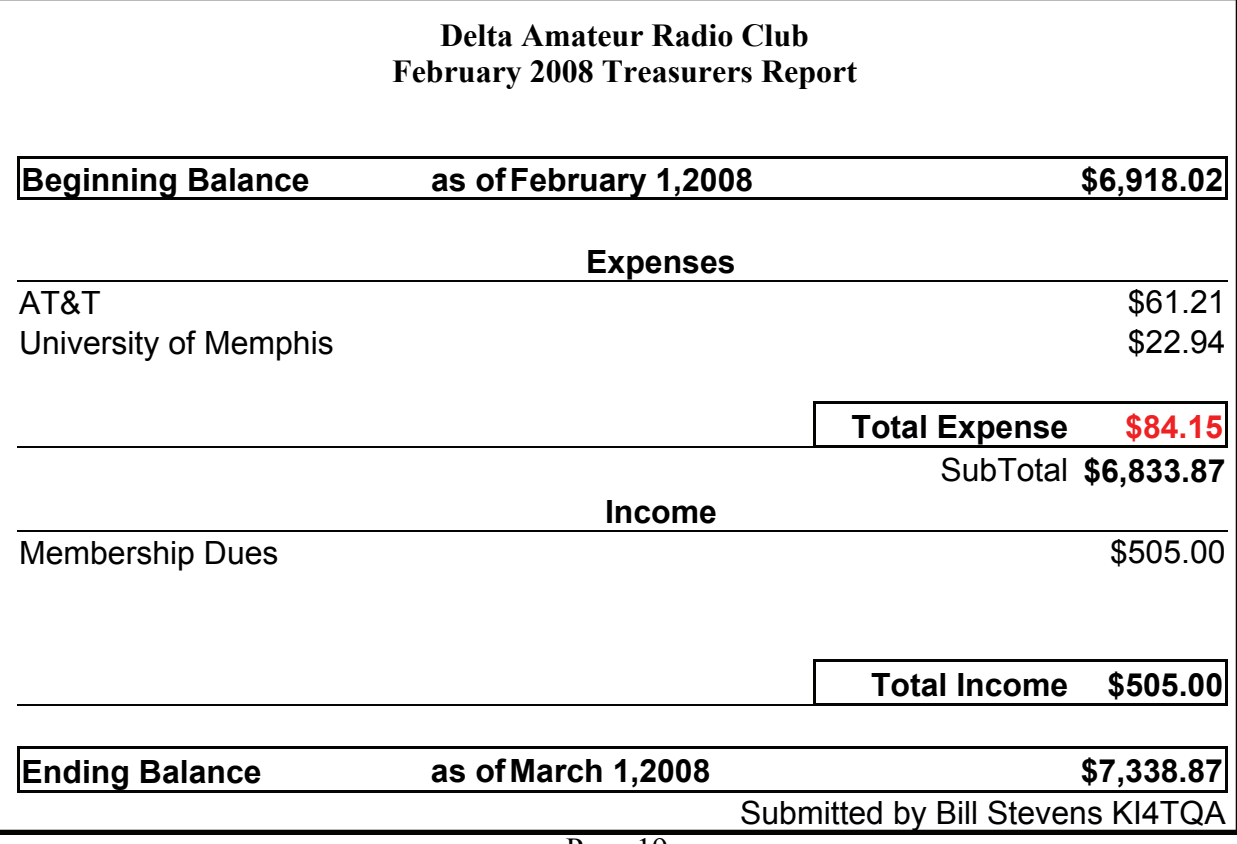

#### **AREA HAMFESTS OF INTEREST**

Arkansas River Valley AR Foundation Russellville, AR Mar 1, 2008

> Middle Tennessee ARS Tullahoma, TN Mar 15, 2008

The Ides of March Hamfest Union City, TN Mar 15, 2008

RESPOND of Arkansas Hamfest Jonesboro, AR March 15, 2008

Northeast Louisiana Regional Hamfest West Monroe, LA April 26,2008

**SPARKS** is published monthly by the Delta Amateur Radio Club and is emailed to club members and other interested parties. All information published in this newsletter is provided as a service. While every effort is made to ensure accuracy, the Delta Amateur Radio Club and its officers assume no liability resulting from errors or omissions. All correspondence may be mailed to:

> **Delta Amateur Radio Club P.O. Box 342768 Memphis, TN 38184-2768**

#### **2008 Board of Directors**

*President*  Hugh Wardlaw, WB4SLI 901-487-3820 (hwardlaw@bellsouth.net)

*- Vice President*  Darrell Sheffield, KK4D 901-277-8122(Darrell.Sheffield@Memphistn.gov) -

*Secretary*  Lisa Sheffield, K4POM 901-277-8144 (SassGirlsMom@aol.com) *-* 

*Treasurer*  Bill Stevens, KI4TQA 901-603-3448 (KI4TQA@bellsouth.net)

- *Director of Training*  Joe Lowenthal, WA4OVO 901-683-2701 (WA4OVO@yahoo.com) *-* 

*Director of Publications*  Roger Schlichter, KI4AJH 901-386-8457 (KI4AJH@bellsouth.net) *-* 

*Director of Programs*  David Campbell, KD4NOQ 901-388-6166 KD4NOQ@arrl.net) *-* 

*Director of Hospitality*  Dean Honadle, N2LAZ 901-353-1207 (Dean@honadle.com) *-* 

*Repeater Trustee*  Suresh Kagoo, N9GSA 901-752-5900 (N9GSA@comcast.net)